## V. DOWNLOAD

## [Fingertec.tcms.v2.23](http://urluss.com/156wy0)

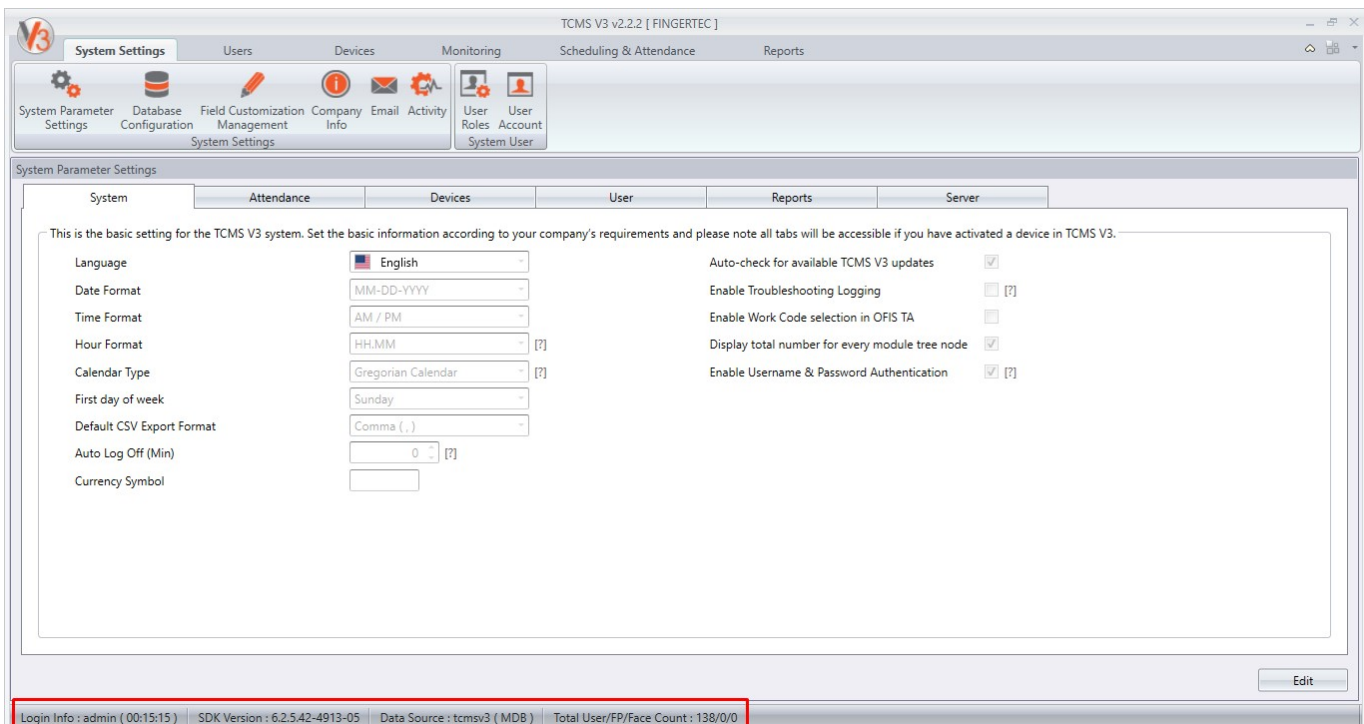

[Fingertec.tcms.v2.23](http://urluss.com/156wy0)

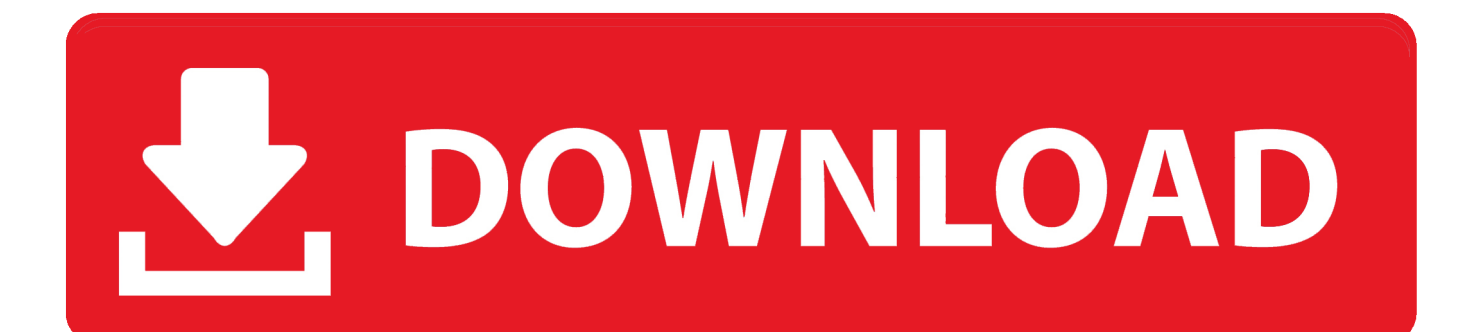

Important Notes: • TCMS V2 software is bundled with every purchase of FingerTec terminals ... TCMS V2 FingerTec Solution Powerhouse ... Total of 23 types of.. TCMS V2. Quick Start Guide. For more info go to http://user.fingertec.com. TCMS V2 Installation ... ment software, TCMS V2 to process data and provide accurate and reliable attendance reports. Terminal Overview. Item. FUNCtIoN ..... Page 23 .... 14 May 2015 ... 1) Backup your TCMSv2 software database from version v2.1.1 or v2.1.2 2) Un-install that ... C:\Program Files (x86)\FingerTec\TCMSv2 old data 1. 4) Install the .... 23, Jakarta Pusat, DKI Jakarta 10160, Indonesia. Tel: +62 21 .... 2 Dec 2013 ... The latest update to TCMS V2 is now available for download. With 11 brandspanking new features and 30 bug fixes, FingerTec has definitely .... 19 Feb 2013 ... Clocking Schedules is one of the challenges for TCMS V2 setup. .... the system will consider only the time until 23:59 to appear in same day .... Part B Department/Section/Employees Details FingerTec TCMS V2 Software Setup ... 185 / Friday, September 23, 2016 / Rules and Regulations carriers to use .... TCMS V2 Viewer, a simple utility to check attendance data is now available. ... Provides 23 attendance reports & 6 access reports for a better analysis of .... TCMS V2 supports a comprehensive weekly, daily, flexi, open schedule and ... Provides 23 attendance reports & 6 access reports for a better analysis of .... FingerTec® TCMS V2 Viewer to gather user's attendance records from the TCMS V2. Server. Each VAC is unique for ... Administrator can login into FingerTec® TCMS V2 Viewer by 2 methods: 1. Password - If the administrator has ..... Page 23 .... 28 May 2009 - 1 min - Uploaded by fingertecvideoDownloading data from the terminals of FingerTec TCMSV2.. 6 results ... FingerTec TCMS V2 Viewer is a web application for users to check their .... 2007 22 23 tcms v2 with ofis scanner tcms Fingertec TA500: Biometrics Time .... Lire en ligne ou télécharger en PDF • Page 23 / 88 • FingerTec TCMS V2 Manuel d'utilisation • Equipement FingerTec.. Activating terminal in TCMS V2 for the first time via COM port for serial connection. RS485 or ..... cable for serial connection RS485 and RS23. The value in the .... TCMS V2 is a fully fledged comprehensive powerful attendance management tool designed exclusively for FingerTec fingerprint, facial and card systems .... FingerTec AC900 Manual Online: Checking The Genuine Tcms V2, Installation And Setup Of Tcms V2, Connecting The Terminals To Tcms V2, Determining .... Friday, March 01, 2013 FingerTec 23 Comments. The Windows 7 operating system ... A) To add an Inbound Rule for TCMS V2 Viewer into the Windows Firewall.. FingerTec is providing fingerprint, face & card time attendance& access ... 23-09-11, TCMS V2.2.019 Software Update - 5 New Features & Fixes 8 Software Bugs.. Provides 23 attendance reports & 6 access reports for a better analysis of ... TCMS V2 software is bundled with every purchase of FingerTec terminals. • Acquire .... system, without written permission from FingerTec Worldwide Sdn Bhd. Every precaution .... To install TCMS V2, you need to insert the TCMS V2 installation CD into ..... 23. CONTENTS. [9] Select the Group and Click "OK" to proceed. DELETE .... يدعم TCMS V2 الجداول المفتوحة والمرنة واليومية والأسبوعية الشاملة والورديات الليلية ... يوفر 23 تقريرًا للحضور و6 تقارير للوصول لتحقيق تحليل أفضل لسجلات ... 09d653b45f